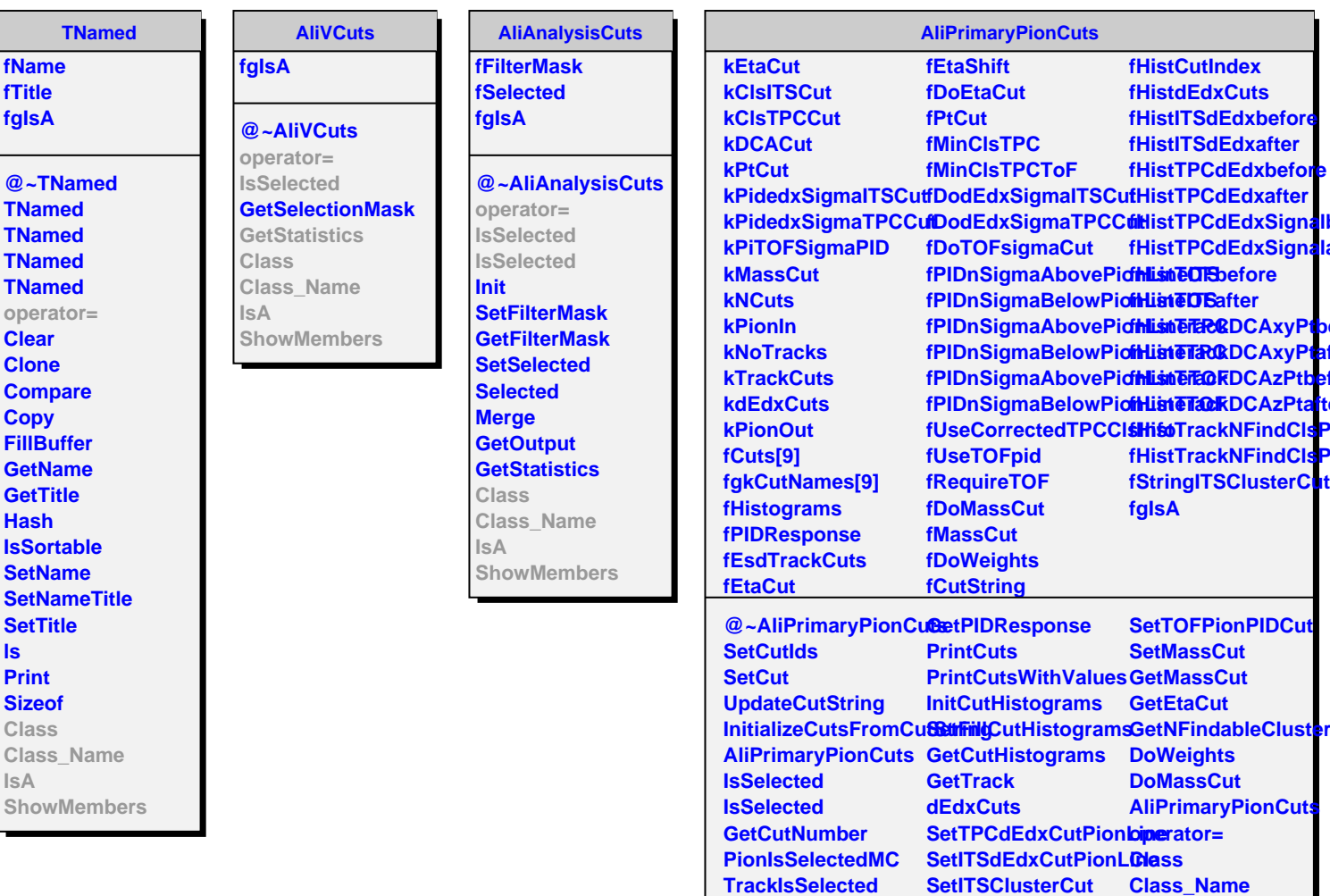

**PionIsSelected**

**InitPIDResponse SetPIDResponse**

**GetStandardCuts201@ebEtaCut GetStandardCuts201@ppPtCut** 

**SetTPCClusterCut**

**IsA**

**ShowMembers**

**SetDCACut SetEtaShift**